## STRUKTURBAUM

Komplexe Dokumente und liquid Layout — Prof. Jo Wickert — BKD3 — Aline Kaußen

## Strukturbaum

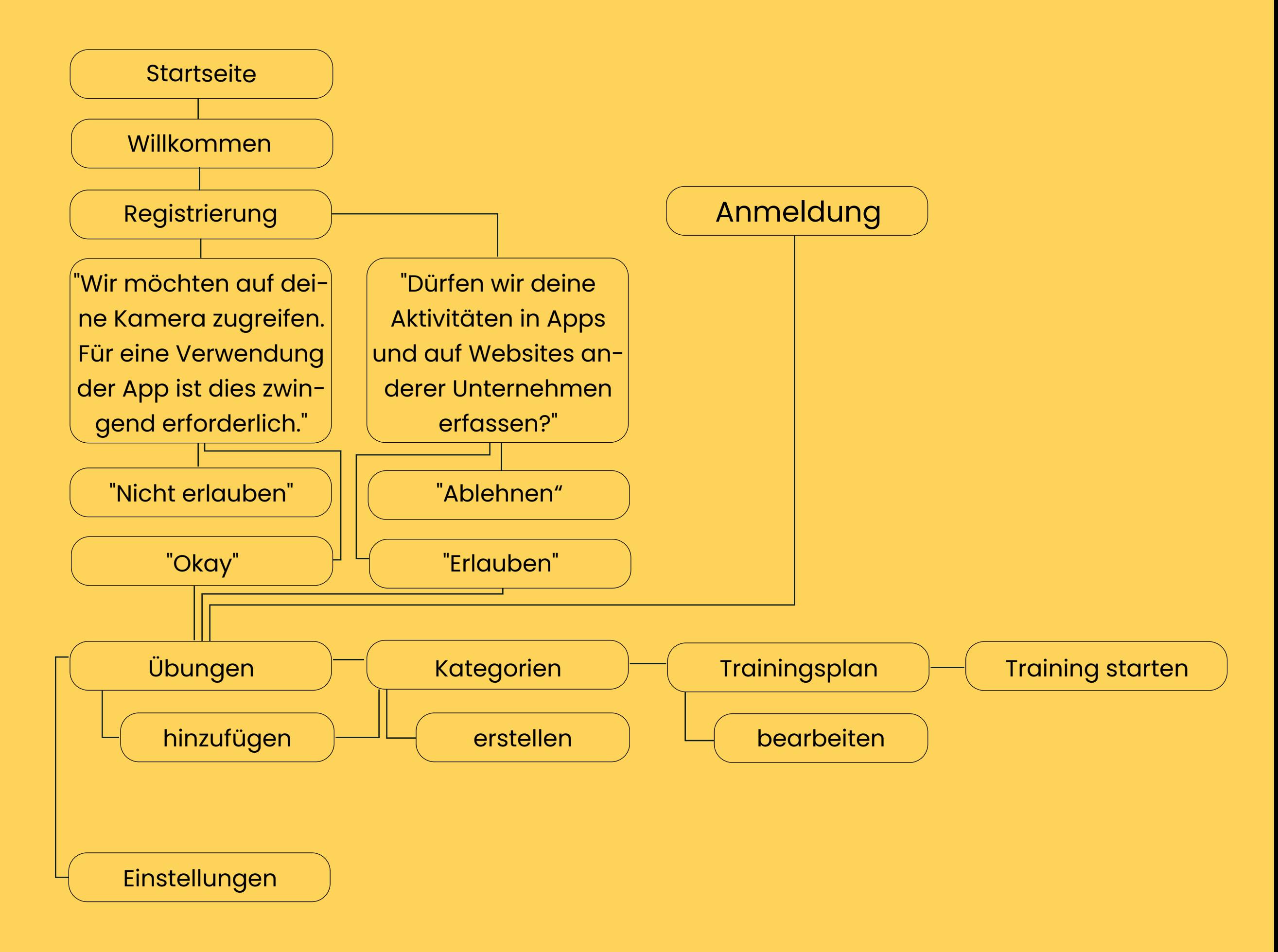